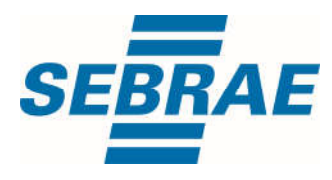

# **Manual de Utilização do Serviço Inserir Interação de Atividade**

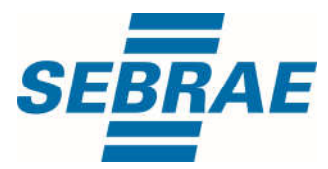

#### **Histórico de Revisões:**

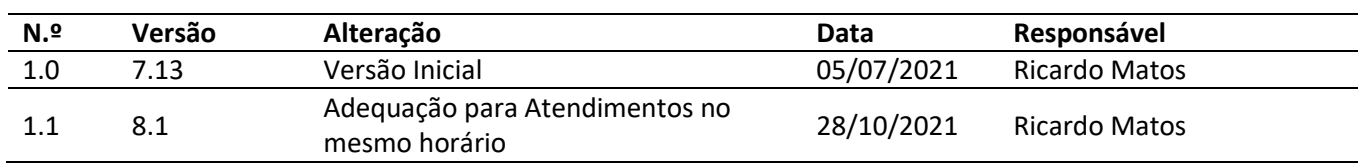

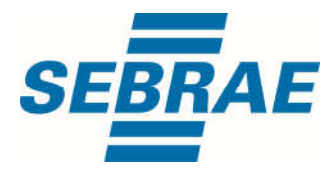

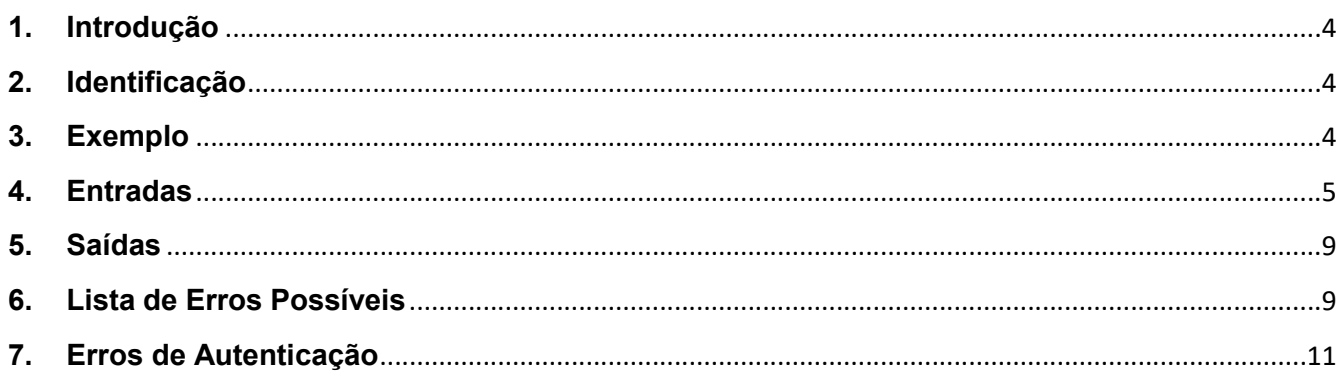

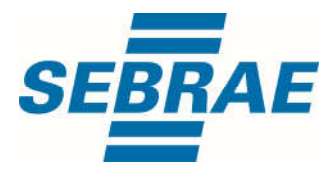

#### 1. Introdução

Este documento apresenta o descritivo dos serviços disponibilizados pelo sistema SAS. Os serviços, tecnicamente chamados de Web Services, são voltados para funcionalidades distintas que visam a comunicação entre sistemas por uma camada adicional.

Os Web Services aqui presentes requerem autenticação via chave a qual deverá ser previamente fornecida pelo administrador do sistema.

#### 2. Identificação

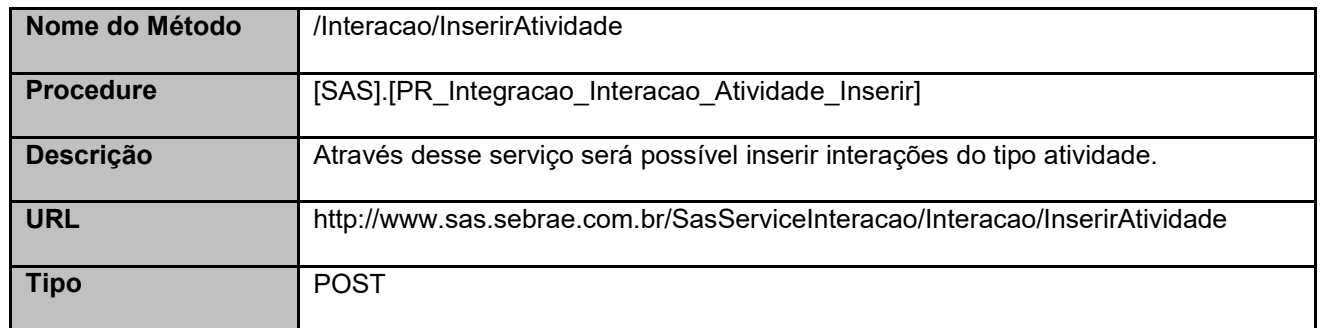

#### 3. Exemplo

{

#### 3.1. Cabeçalho:

Content-Type: application/json x-req: lnP6w8HruCpB4yYCyGSZ4sH4NOtWCTteWdRAAtyYkJp/74Tj2cU7oErm49PQBrc7g/bcJHJffEsRzcPYhC MJxg==

### 3.2. JSON com os parâmetros:

"PortfolioDisponibilizacaoID": 3320660, "AtividadeSemAgendamentoID": 728, "AtividadeAgendamentoID": null, "Atendente": 33644770, "UnidadeOrganizacionalID": 51, "DataHoraInicio": "2021-06-29T07:40:00", "DataHoraFim": "2021-06-29T07:50:00", "UnidadeOrganizacionalID": null,

"Assume that the second control of the second control of the second control of the second control of the second<br>- The second control of the second control of the second control of the second control of the second control o

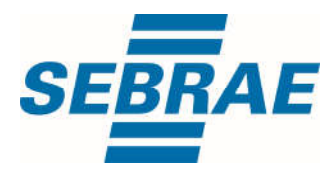

 "MacroeventoID": null, "CodigoContratoSGF": null, "CodPessoaF": 3331266, "CodPessoaJ": null, "CodMeioAtendimento": 34, "Descricao": "Teste", "Orientacao": "Orientação", "ListaTemas": [ { "CodAreaTematica": 2105 }, { "CodAreaTematica": 2110 } ] }

## 4. Entradas

São os parâmetros que deverão ser enviados ao SAS para que o retorno seja conforme o esperado. Essas informações serão usadas pelo serviço para inserir interações do tipo atividade.

## 4.1. Informações do Cabeçalho da Requisição

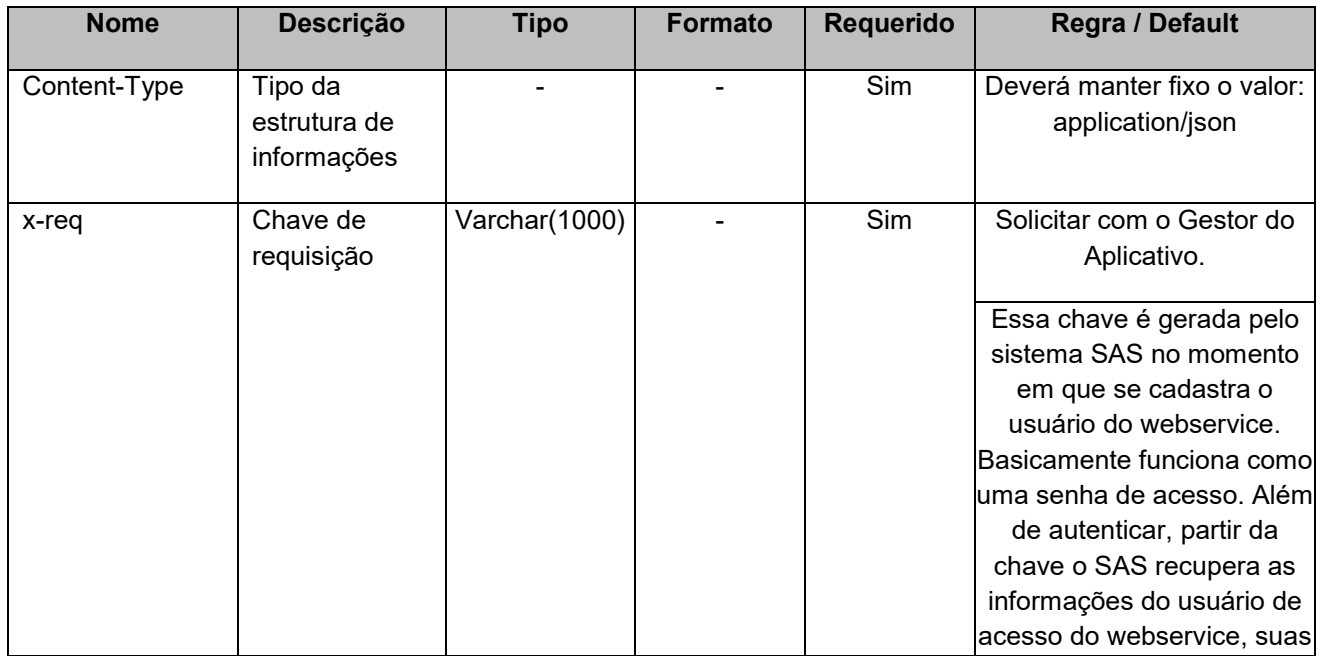

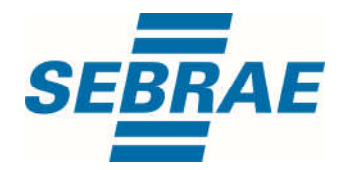

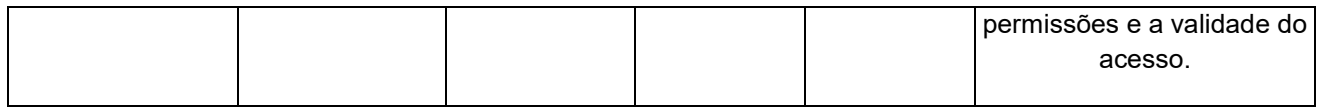

## 4.2. Parâmetros

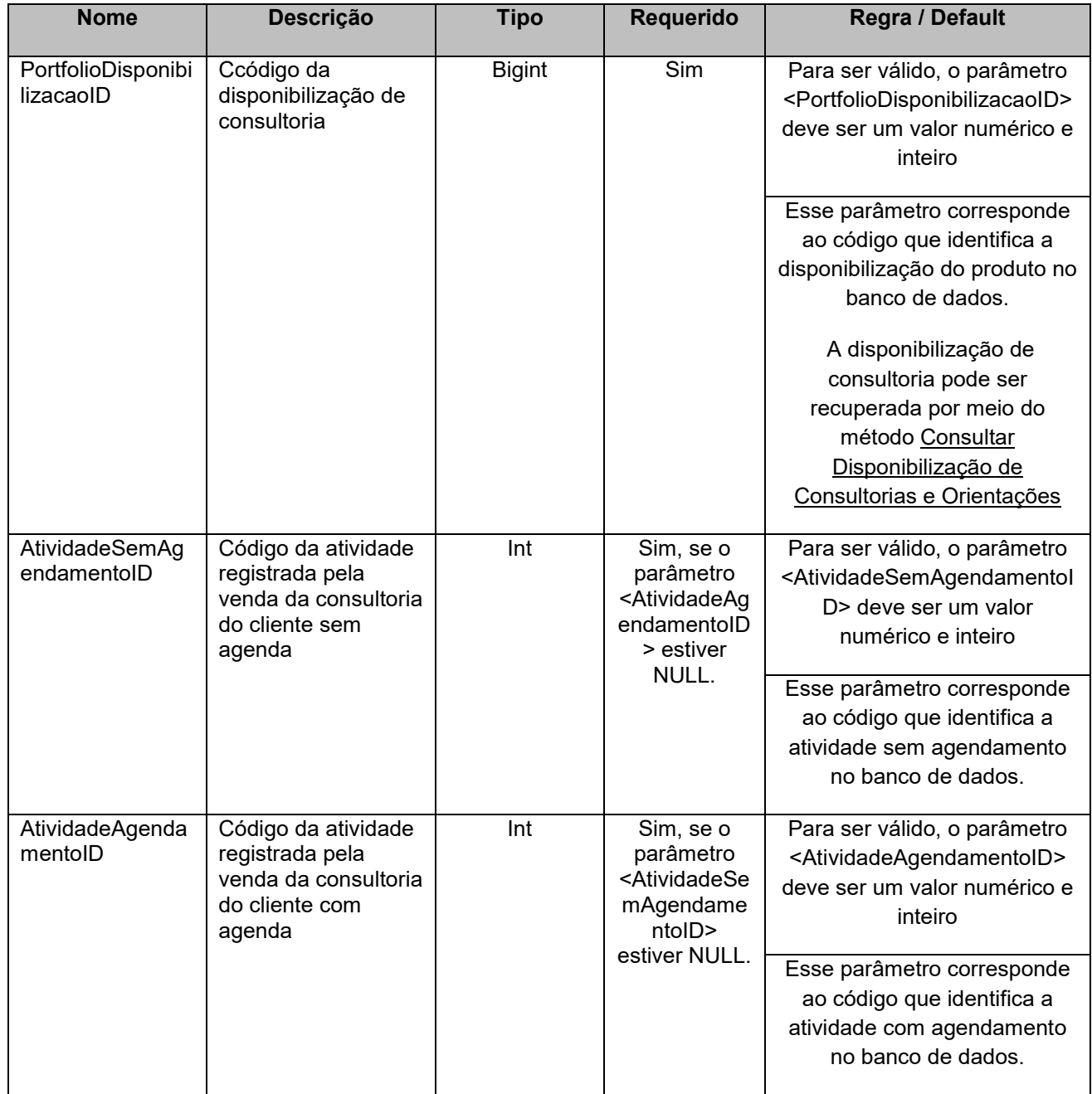

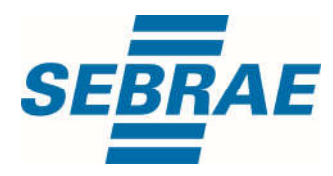

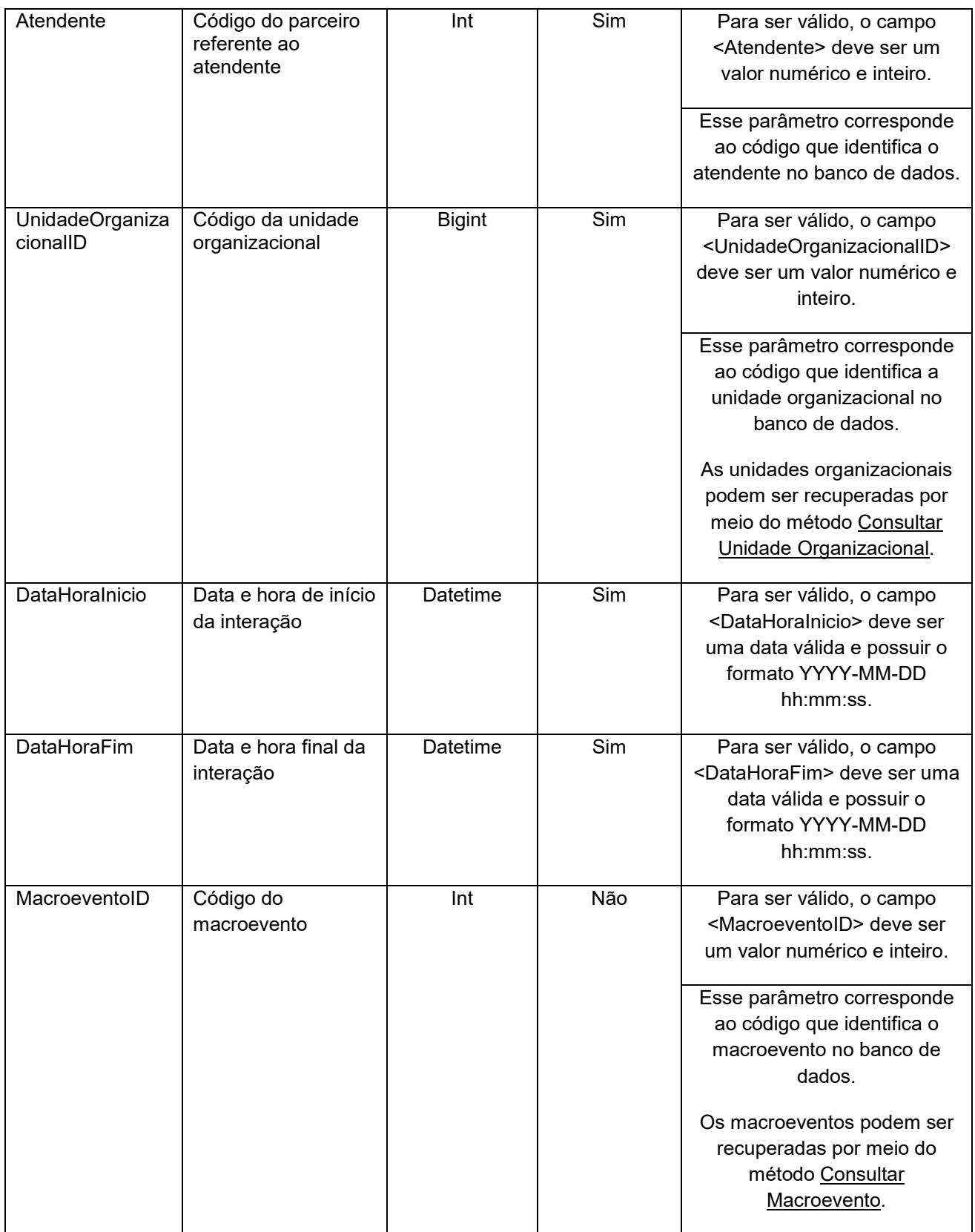

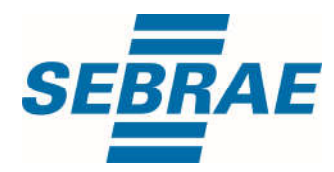

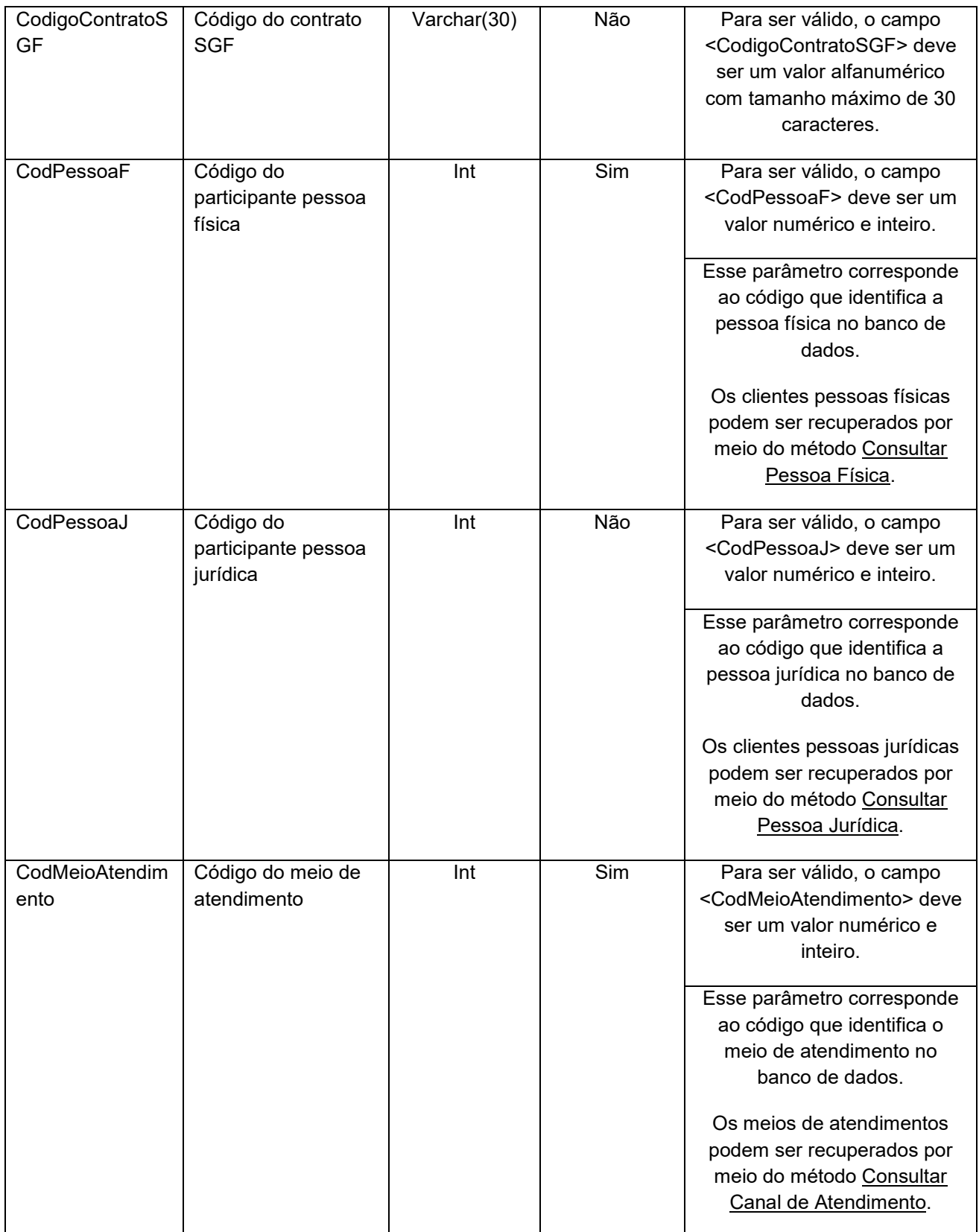

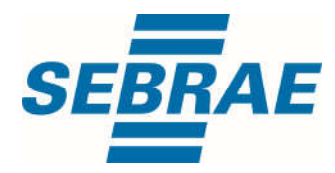

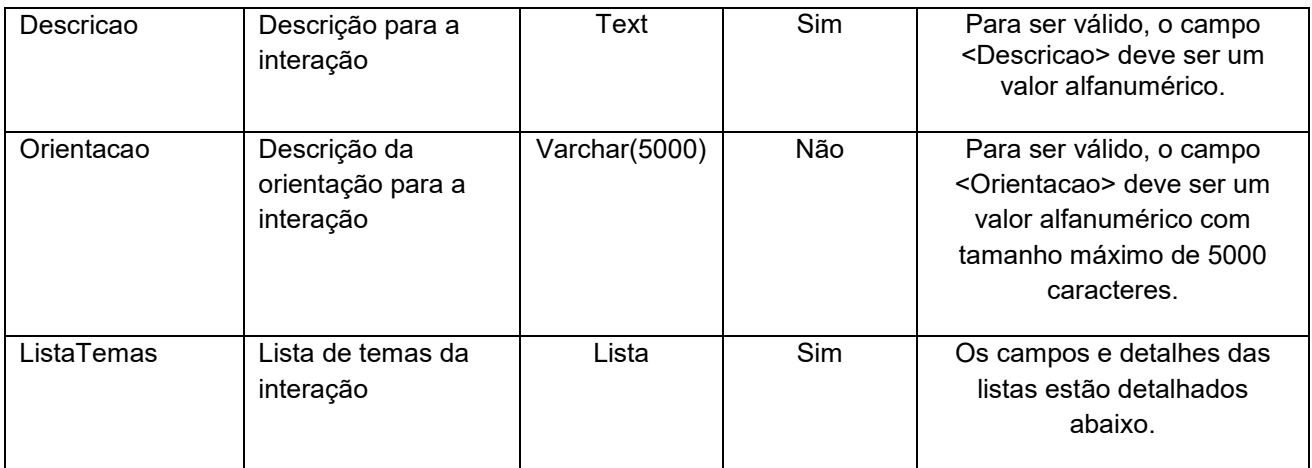

## 4.2.1 Entrada ListaTemas

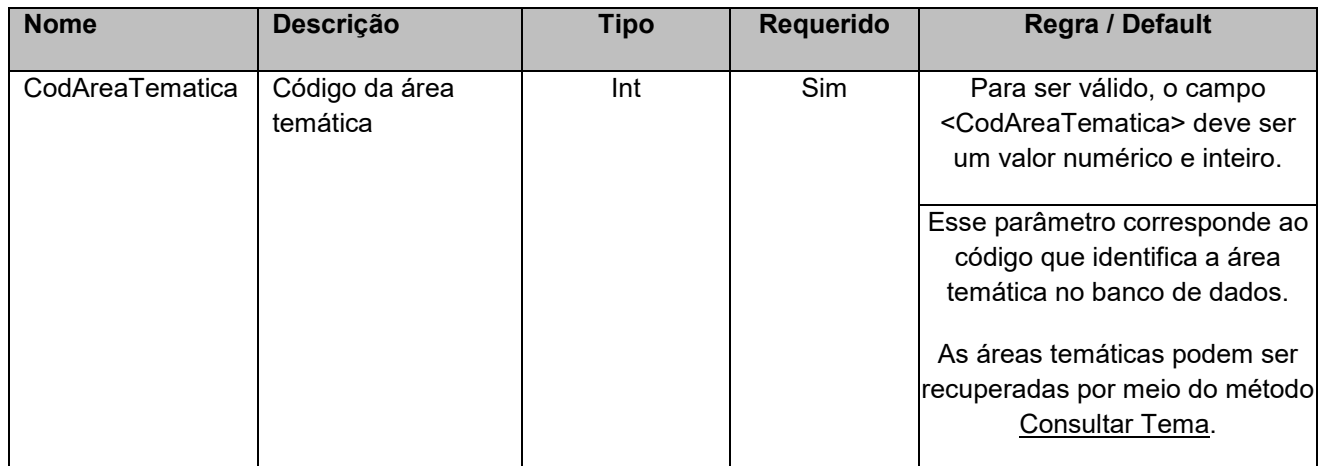

#### 5. Saídas

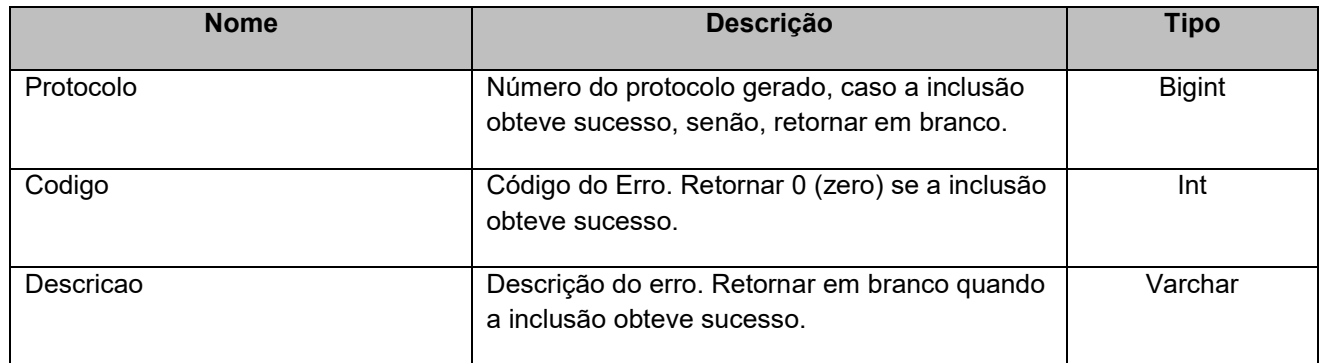

## 6. Lista de Erros Possíveis

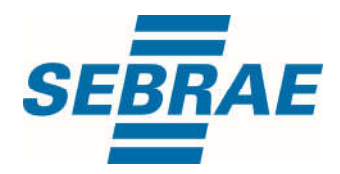

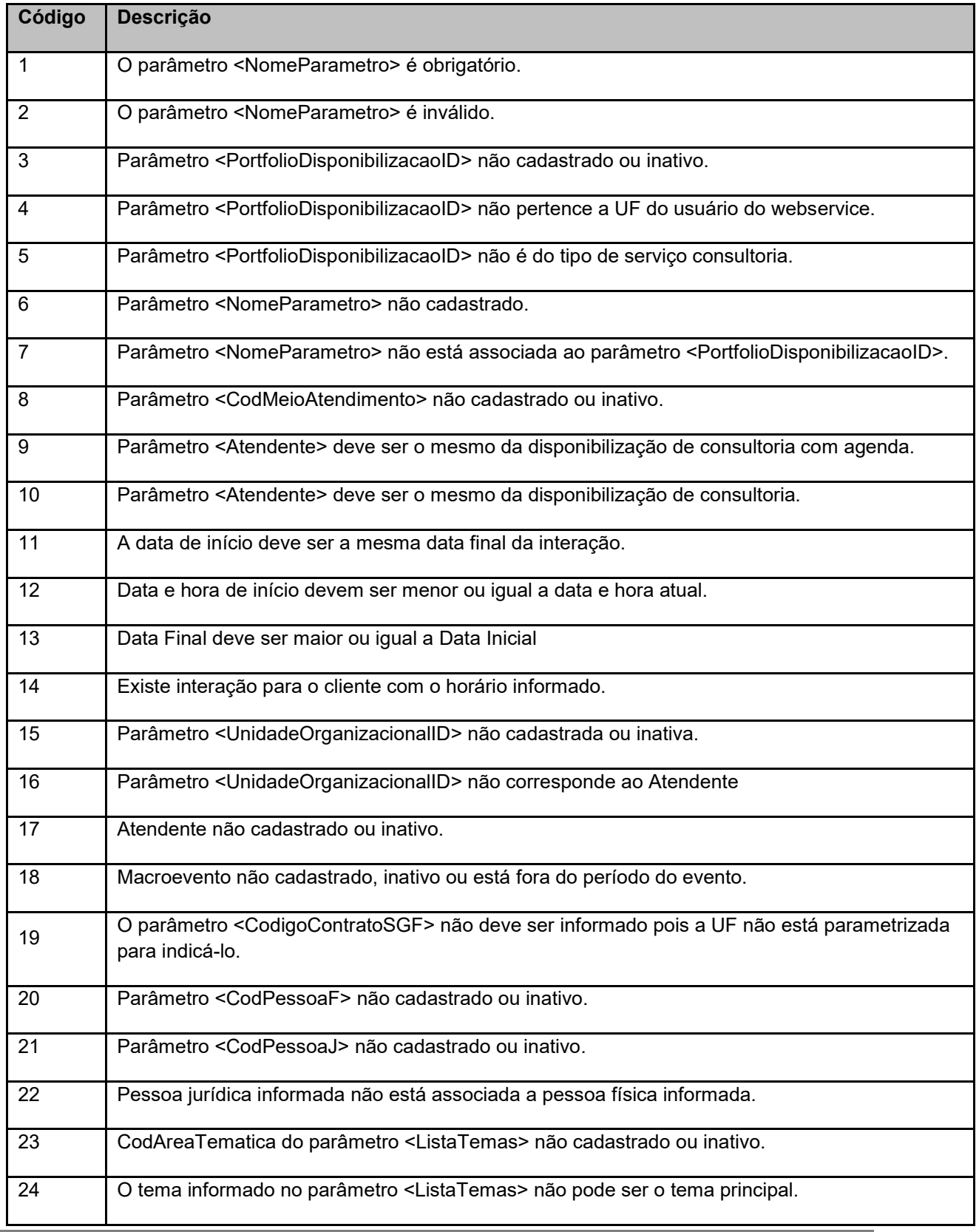

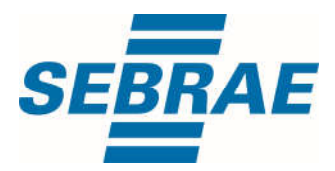

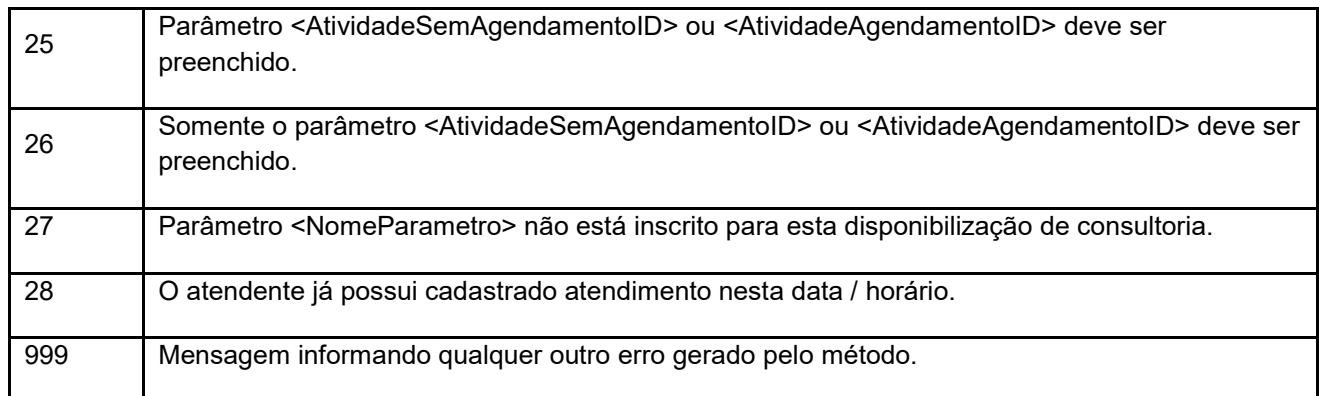

## 7. Erros de Autenticação

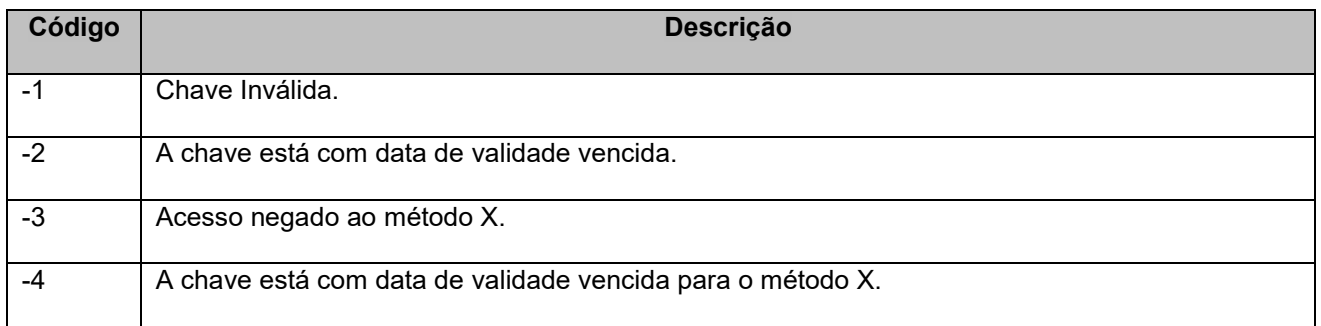